**National Search and Rescue Secretariat**

# Data Receiver API Quick Reference V2

Search and Rescue Knowledge Management System

> Submitted to: Maj (Ret) M.G. Newbold Date submitted: Mar 31, 2016

# Table of Contents

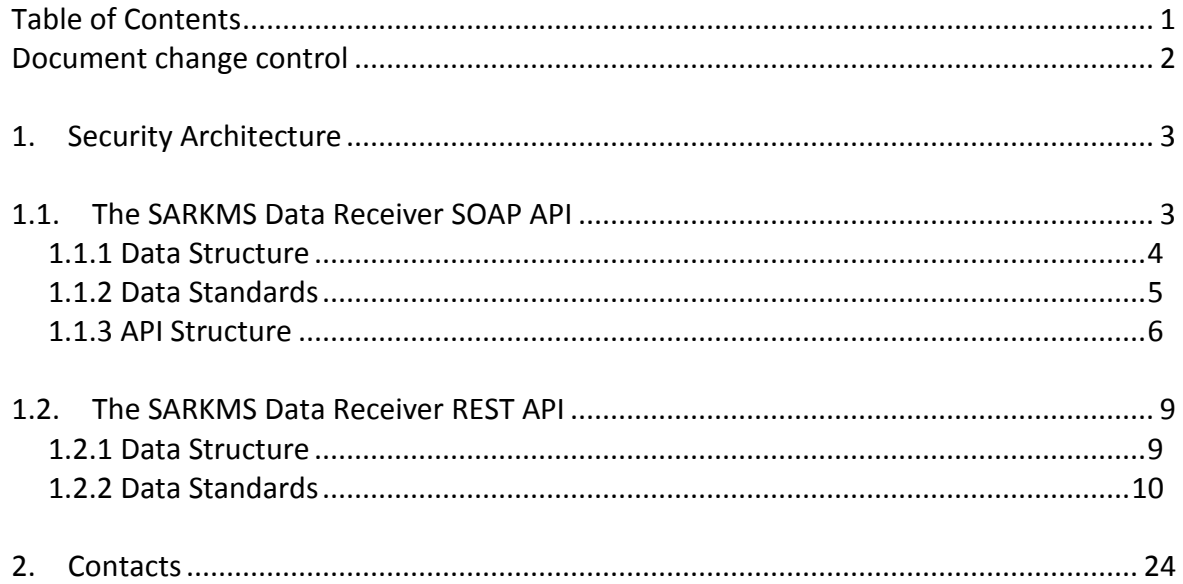

# Document change control

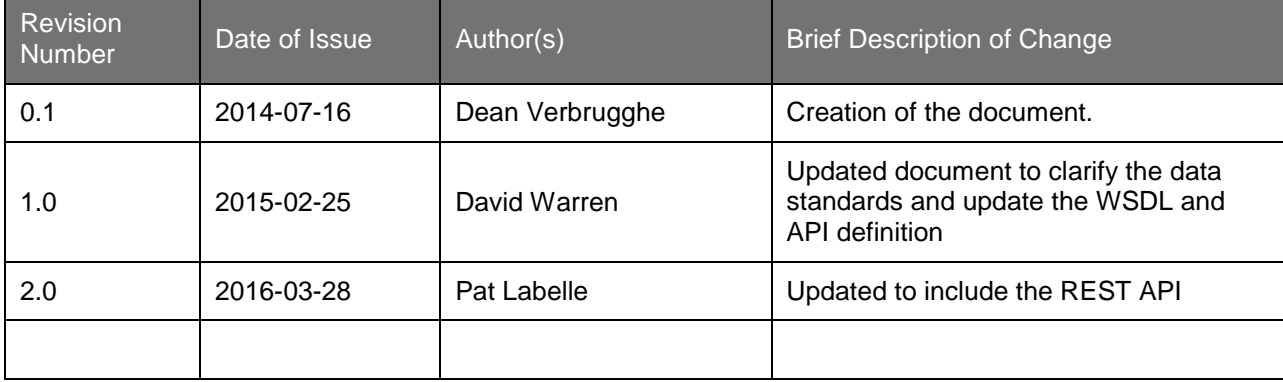

# 1. Security Architecture

The SARKMS is a series of services for publishing and analyzing search and rescue data. The publishing services are referred to as the "SARKMS Data Receiver". The SARKMS Data Receiver exposes a set of application programmer's interface (API) to allow stakeholder systems to publish SAR incidents to the SARKMS.

The publishing API's utilize the following web protocols:

- A Simple Object Access Protocol (SOAP) API over an HTTP transport
- A Representational State Transfer (REST) API

Both sets of protocols include the following security precautions:

- Credentials for access
- IP white listing
- Secure SSL communications
- Encryption of contents

# 1.1. The SARKMS Data Receiver SOAP API

The SARKMS Data Receiver SOAP API follows these steps when a transmission arrives:

- 1) Does the transmission come from an approved IP address? If not, discard the transmission.
- 2) Attempt to decrypt the message using the encryption key assigned to the IP address or Stakeholder ID the message came from. If the decrypt process does not produce syntactically correct XML DataPackage, discard the transmission.
- 3) Extract and check the stakeholder credentials embedded in the XML and see if they are assigned to the IP address that the message came from, if not … discard the transmission.
- 4) Security gateways are now passed … further processing can be done.

\*\* NSS will provide the Encryption library as a .NET DLL file for use in building any tools that may access the SAR KMS API. Once the tools are built, credentials and IP whitelisting entries can be created.

### 1.1.1 Data Structure

The data being passed to the system is XML with utf-8 encoding. There is a sample data structure below, the key components of the structure are:

**DataPackage** – this is the root node of the XML, all other XML nodes fall inside this one. The receiving code expects to find a root node with this name and will reject the transmission if it is missing.

**StakeHolderID** – This is a value supplied by NSS to each individual stakeholder that supplies data to the system. Used to verify the identity of the data source.

**Credentials** – This node contains the password supplied by NSS to each individual stakeholder that supplies data to the system. Used to verify the identity of the data source.

**Data** – This is the parent node of the actual information supplied to the SAR KMS system. Once the identity of the sender has been verified, the contents of the Data node are extracted and go through the process of being loaded into the system. The contents of the Data node are very free-form, but there are a few standards we ask for that are outlined in the Data Standards section of the document.

```
<?xml version="1.0" encoding="utf-8"?>
<DataPackage>
  <StakeHolderID>MyStakeholderUserID</StakeHolderID>
   <Credentials>MyStakeholderPassword</Credentials>
  <Data>
     <SARIncident>
      <IncidentID>1AB254</IncidentID>
       <Province_English>Nunavut</Province_English>
       <Province_French>Nunavut</Province_French>
       <ReportingUnit_English>Nunavut Protection Services</ReportingUnit_English>
       <ReportingUnit_French> Services de protection Nunavut</ReportingUnit_French>
       <CaseNumber>315-635-004-13n</CaseNumber>
       <ContactPhone>867-975-5322</ContactPhone>
       <CompletedBy>Gary Gygax</CompletedBy>
       <Location>Coral Harbour</Location>
       <Latitude>64.1333</Latitude>
       <Longitude>-83.1667</Longitude>
       <PrimaryAlert_English>10 - Telephone - land line</PrimaryAlert_English>
       <PrimaryAlert_French>10 – Téléphone - ligne terrestre</PrimaryAlert_French>
       <DateOccured>2013-01-09T19:05:00Z</DateOccured>
       <DateNotified>2013-01-09T19:05:00Z</DateNotified>
       <DateResolved xsi:nil="true" />
       <NumInGroup xsi:nil="true" />
       <NumLost xsi:nil="true" />
       <IncidentDesc>Overdue hunter floe edge</IncidentDesc>
       <IsSearch>false</IsSearch>
       <IsRescue>false</IsRescue>
       <IsRecovery>false</IsRecovery>
       <IsEvidenceSearch>false</IsEvidenceSearch>
       <IsWeatherFactorInResponse>false</IsWeatherFactorInResponse>
       <CreatedOn>2013-06-18T13:15:00Z</CreatedOn>
       <UpdatedBy>Gary Gygax</UpdatedBy>
       <UpdatedOn>2013-06-18T16:14:00Z</UpdatedOn>
       <SARAuthority_English>Nunavut Protection Services</SARAuthority_English>
       <SARAuthority_French>Services de protection Nunavut</SARAuthority_French>
     </SARIncident>
```

```
 <SARIncident>
       <IncidentID>1AB258</IncidentID>
       <Province_English>Nunavut</Province_English>
       <Province_French>Nunavut</Province_French>
       <ReportingUnit_English>Nunavut Protection Services</ReportingUnit_English>
       <ReportingUnit_French>Services de protection Nunavut</ReportingUnit_French>
       <CaseNumber>315-655-044-13n</CaseNumber>
       <ContactPhone>111-222-5555</ContactPhone>
       <CompletedBy>Roger Moore</CompletedBy>
       <Location>Coral Harbour</Location>
       <Latitude>64.1333</Latitude>
       <Longitude>-83.1667</Longitude>
       <PrimaryAlert_English>Commercial Beacon</PrimaryAlert_English>
       <PrimaryAlert_French>Radiobalise - Commercial</PrimaryAlert_French>
       <DateOccured>2013-04-01T14:20:00Z</DateOccured>
       <DateNotified>2013-04-01T14:20:00Z</DateNotified>
       <DateResolved xsi:nil="true" />
       <NumInGroup>2</NumInGroup>
       <NumLost xsi:nil="true" />
       <IncidentDesc>911 spot activation</IncidentDesc>
       <IsSearch>false</IsSearch>
       <IsRescue>false</IsRescue>
       <IsRecovery>false</IsRecovery>
       <IsEvidenceSearch>false</IsEvidenceSearch>
       <IsWeatherFactorInResponse>false</IsWeatherFactorInResponse>
       <CreatedOn>2013-06-18T15:02:00Z</CreatedOn>
       <UpdatedBy>Gary Gygax</UpdatedBy>
       <UpdatedOn>2013-06-18T16:42:00Z</UpdatedOn>
       <SARAuthority_English>Nunavut Protection Services </SARAuthority_English>
       <SARAuthority_French>Services de protection Nunavut</SARAuthority_French>
     </SARIncident>
   </Data>
</DataPackage>
```
# 1.1.2 Data Standards

The data supplied to the SARKMS needs to follow a few simple rules to be of value.

- 1. In order to ensure an efficient incremental data transfer, please only include *new* and *updated* records in each transmission. This is to ensure that old data is not processed with every transmission.
- 2. Multiple records may be sent in a single transmission, just separate them logically in the XML as seen in the example XML in this document. We recommend sending individual packets containing no more than 10 incidents each to ensure a successful transmission.
- 3. Each record should contain a unique identifier. This identifier is used to identify whether the data is for a new record or just an update to an existing record.
- 4. Each record should contain a location. The format of this location is in standard latitude and longitude decimal format with negative numbers indicating South and West directions respectively. The example XML contains this format.
- 5. Each record should contain a timestamp indicating the time that the record was last modified. In the sample XML this node is called UpdatedOn.
- 6. All dates should be in the ISO 8601 standard time format: YYYY-MM-DDThh:mm:ssZ as seen in the example XML. Z indicates UTC (Coordinated Universal Time) and all times should be supplied in this time zone.

7. If bilingual data is available, the data should be supplied in both English and French with tags named in such a way that it is obvious that the two tags are simply translations of the same value. The tag names themselves should be in English only. The example XML demonstrates an easy suffix tag naming convention that can be used.

# 1.1.3 API Structure

The Data Receiver API is a SOAP service over https. The WSDL for the development copy of this service is described below:

```
<wsdl:definitions name="DataReceiverService" targetNamespace="http://tempuri.org/" 
xmlns:wsdl="http://schemas.xmlsoap.org/wsdl/" xmlns:wsa10="http://www.w3.org/2005/08/addressing" 
xmlns:wsx="http://schemas.xmlsoap.org/ws/2004/09/mex" 
xmlns:soap12="http://schemas.xmlsoap.org/wsdl/soap12/" xmlns:wsu="http://docs.oasis-
open.org/wss/2004/01/oasis-200401-wss-wssecurity-utility-1.0.xsd" 
xmlns:wsp="http://schemas.xmlsoap.org/ws/2004/09/policy" 
xmlns:wsap="http://schemas.xmlsoap.org/ws/2004/08/addressing/policy" 
xmlns:msc="http://schemas.microsoft.com/ws/2005/12/wsdl/contract" 
xmlns:wsa="http://schemas.xmlsoap.org/ws/2004/08/addressing" 
xmlns:wsam="http://www.w3.org/2007/05/addressing/metadata" 
xmlns:wsaw="http://www.w3.org/2006/05/addressing/wsdl" xmlns:tns="http://tempuri.org/" 
xmlns:soap="http://schemas.xmlsoap.org/wsdl/soap/" xmlns:xsd="http://www.w3.org/2001/XMLSchema" 
xmlns:soapenc="http://schemas.xmlsoap.org/soap/encoding/">
       <wsdl:types>
               <xsd:schema targetNamespace="http://tempuri.org/Imports">
                      <xsd:import schemaLocation="http://ttg-
devtest.tangotechnologygroup.com/DataReceiverService.svc?xsd=xsd0" 
namespace="http://tempuri.org/"/>
                      <xsd:import schemaLocation="http://ttg-
devtest.tangotechnologygroup.com/DataReceiverService.svc?xsd=xsd1" 
namespace="http://schemas.microsoft.com/2003/10/Serialization/"/>
                      <xsd:import schemaLocation="http://ttg-
devtest.tangotechnologygroup.com/DataReceiverService.svc?xsd=xsd2" 
namespace="http://schemas.datacontract.org/2004/07/NSS_KMS_DataReceiverFileWatcher"/>
               </xsd:schema>
       </wsdl:types>
       <wsdl:message name="IDataReceiverService_CreateDataBatches_InputMessage">
               <wsdl:part name="parameters" element="tns:CreateDataBatches"/>
       </wsdl:message>
       <wsdl:message name="IDataReceiverService_CreateDataBatches_OutputMessage">
               <wsdl:part name="parameters" element="tns:CreateDataBatchesResponse"/>
       </wsdl:message>
       <wsdl:message name="IDataReceiverService_CreateDataBatchesForStakeholder_InputMessage">
              <wsdl:part name="parameters" element="tns:CreateDataBatchesForStakeholder"/>
       </wsdl:message>
       <wsdl:message name="IDataReceiverService_CreateDataBatchesForStakeholder_OutputMessage">
               <wsdl:part name="parameters" 
element="tns:CreateDataBatchesForStakeholderResponse"/>
       </wsdl:message>
       <wsdl:portType name="IDataReceiverService">
               <wsdl:operation name="CreateDataBatches">
                      <wsdl:input 
wsaw:Action="http://tempuri.org/IDataReceiverService/CreateDataBatches" 
message="tns:IDataReceiverService_CreateDataBatches_InputMessage"/>
                      <wsdl:output 
wsaw:Action="http://tempuri.org/IDataReceiverService/CreateDataBatchesResponse" 
message="tns:IDataReceiverService_CreateDataBatches_OutputMessage"/>
               </wsdl:operation>
               <wsdl:operation name="CreateDataBatchesForStakeholder">
```

```
<wsdl:input 
wsaw:Action="http://tempuri.org/IDataReceiverService/CreateDataBatchesForStakeholder" 
message="tns:IDataReceiverService_CreateDataBatchesForStakeholder_InputMessage"/>
                      <wsdl:output 
wsaw:Action="http://tempuri.org/IDataReceiverService/CreateDataBatchesForStakeholderResponse" 
message="tns:IDataReceiverService_CreateDataBatchesForStakeholder_OutputMessage"/>
               </wsdl:operation>
       </wsdl:portType>
       <wsdl:binding name="BasicHttpBinding_IDataReceiverService" 
type="tns:IDataReceiverService">
               <soap:binding transport="http://schemas.xmlsoap.org/soap/http"/>
               <wsdl:operation name="CreateDataBatches">
                      <soap:operation 
soapAction="http://tempuri.org/IDataReceiverService/CreateDataBatches" style="document"/>
                      <wsdl:input>
                              <soap:body use="literal"/>
                      </wsdl:input>
                      <wsdl:output>
                              <soap:body use="literal"/>
                      </wsdl:output>
               </wsdl:operation>
               <wsdl:operation name="CreateDataBatchesForStakeholder">
                      <soap:operation 
soapAction="http://tempuri.org/IDataReceiverService/CreateDataBatchesForStakeholder" 
style="document"/>
                      <wsdl:input>
                             <soap:body use="literal"/>
                      </wsdl:input>
                      <wsdl:output>
                             <soap:body use="literal"/>
                      </wsdl:output>
               </wsdl:operation>
       </wsdl:binding>
       <wsdl:service name="DataReceiverService">
              <wsdl:port name="BasicHttpBinding_IDataReceiverService" 
binding="tns:BasicHttpBinding_IDataReceiverService">
                      <soap:address location="http://ttg-
devtest.tangotechnologygroup.com/DataReceiverService.svc"/>
               </wsdl:port>
       </wsdl:service>
</wsdl:definitions>
```
#### This API exposes two web methods:

#### **CreateDataBatches**

- o Accepts a single parameter named *EncryptedXML* that contains the raw string of encrypted XML to be processed.
- o Returns a *ResponseCode* enumerator that identifies whether the transmission is a success or failure. If the transmission is rejected the Response Code will identify what the problem was.
- $\circ$  Stakeholder will be identified by their incoming IP address upon transmission.
- $\circ$  This method should only be used if the data collector will be calling from a single IP address

#### **CreateDataBatchesForStakeholder**

Accepts two parameters named *StakeholderID* and *EncryptedXML*. "StakeholderID" is a string used to identify the stakeholder who is sending the data. This should be the same value as provided in the "StakeHolderID" field in the XML data package. "EncryptedXML" is the raw string of encrypted XML to be processed.

- o Returns a *ResponseCode* enumerator that identifies whether the transmission is a success or failure. If the transmission is rejected the Response Code will identify what the problem was.
- o Stakeholder will be identified by their Stakeholder ID that was provided in the "StakeholderID" parameter.
- o This method should be used if the data collector will be spread across multiple servers and IP addresses. *(Note - The external IP addresses of these servers will still need to be white-listed in order for the transmission to succeed)*

# 1.2. The SARKMS Data Receiver REST API

The SARKMS Data Receiver REST API follows these steps when a transmission arrives:

- 1) Does the transmission come from an approved IP address? If not, discard the transmission.
- 2) Extract and check the stakeholder credentials and see if they are assigned to the IP address that the message came from, if not … discard the transmission.
- 3) Security gateways are now passed … further processing can be done.

\*\* Encryption of the content is not required; the encryption will be performed by the SSL tunnel.

## 1.2.1 Data Structure

The REST service is published as a POST to the following URI endpoint:

[https://\[SARKMS-SERVER\]/API/REST/D4H/Statistics.svc/insert?stakeholder=\[STAKEHOLDER\]](https://[SARKMS-SERVER]/API/REST/D4H/Statistics.svc/insert?stakeholder=%5bSTAKEHOLDER)

**[SARKMS-SERVER]** – This is the URL for the SARKMS data receiver. This value will be supplied by NSS.

**[STAKEHOLDER]** – This is a value supplied by NSS to each individual stakeholder that supplies data to the system. Used to verify the identity of the data source.

The data being POSTED to the system is a valid JSON document:

```
{
        "data": {
               "Org": "Calgary Search and Rescue Association",
               "IncNum": "04649",
               "MisNum": "S2015-342",
               "IncDate": "2015-03-02 09:30:00",
               "endDate": "2015-03-02 14:50:00",
               "State": "Alberta",
                .
                .
}
```
The JSON document contains one "data" object which includes any number of name value pairs for the transmitted data. Once the identity of the sender has been verified, the contents of the

Data object are extracted and go through the process of being loaded into the system. The contents of the Data object are very free-form and loosely follow the ISRID standards for naming convention and data content.

The service will return the following HTTP codes:

- 200 : Stakeholder valid, JSON valid
- 400 : Malformed content (ie: bad JSON or missing stakeholder)
- 403 : Bad Stakeholder
- 404 : Bad endpoint
- 405 : Bad calling convention

# 1.2.2 Data Standards

The data supplied to the SARKMS needs to follow a few simple rules to be of value.

- 1. In order to ensure an efficient incremental data transfer, please only include *new* and *updated* records in each transmission. This is to ensure that old data is not processed with every transmission.
- 2. Only one record may be sent in a single transmission
- 3. Each record should contain a unique identifier. This identifier is used to identify whether the data is for a new record or just an update to an existing record.
- 4. Each record should contain a location. The format of this location is in standard latitude and longitude decimal format with negative numbers indicating South and West directions respectively.
- 5. Any amount of name / value pairs can be included in the data object. Each name / value pair in the data object should (when possible) utilize the "Name" column as the parameter name in the following table. If the following table does not include a name/value pair required, please create a new pair.

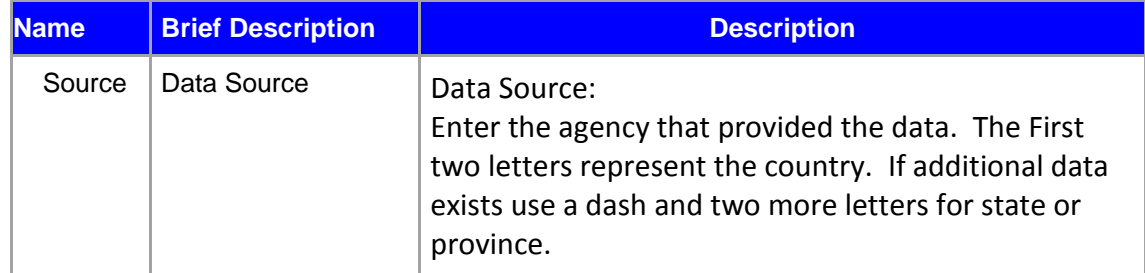

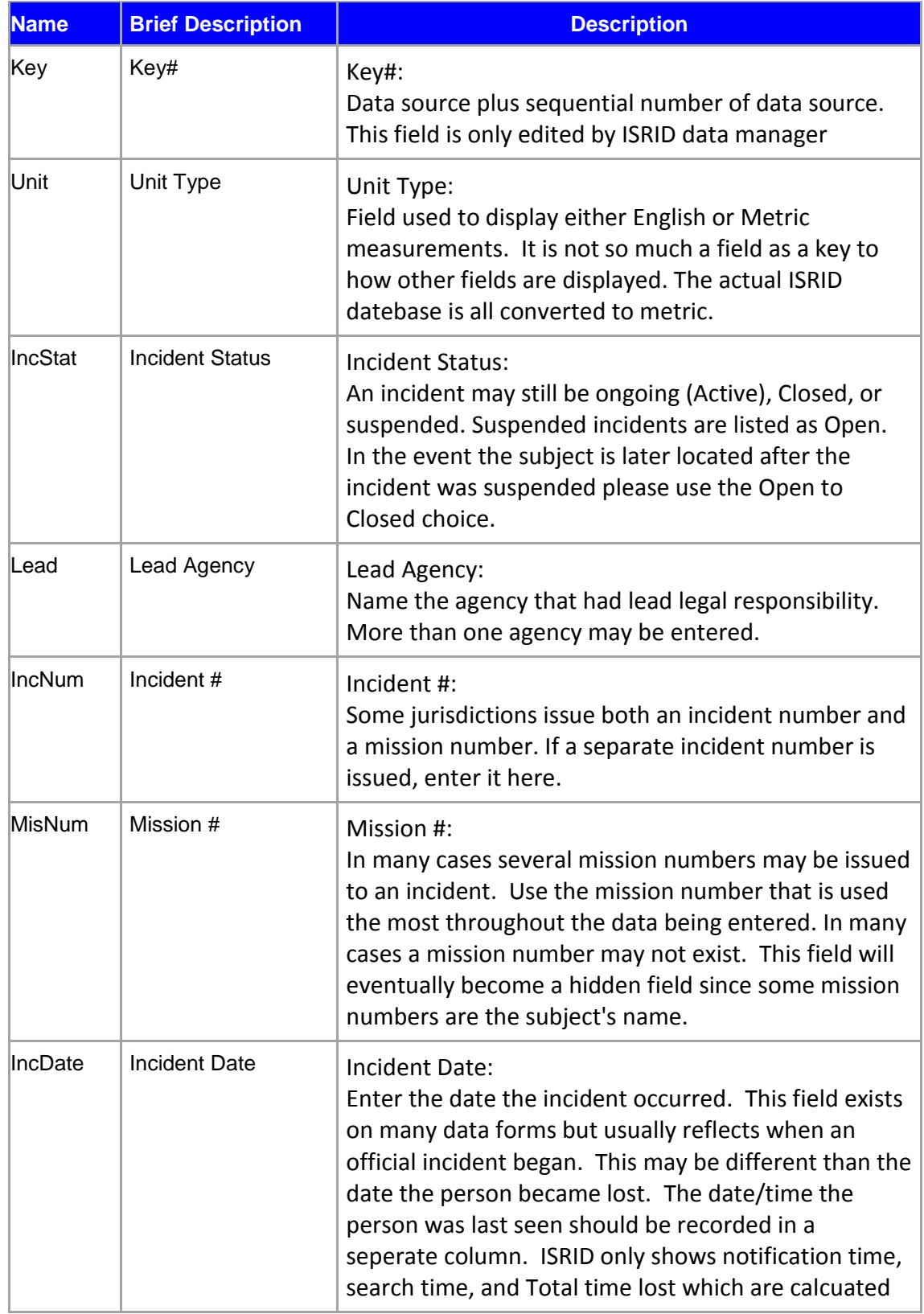

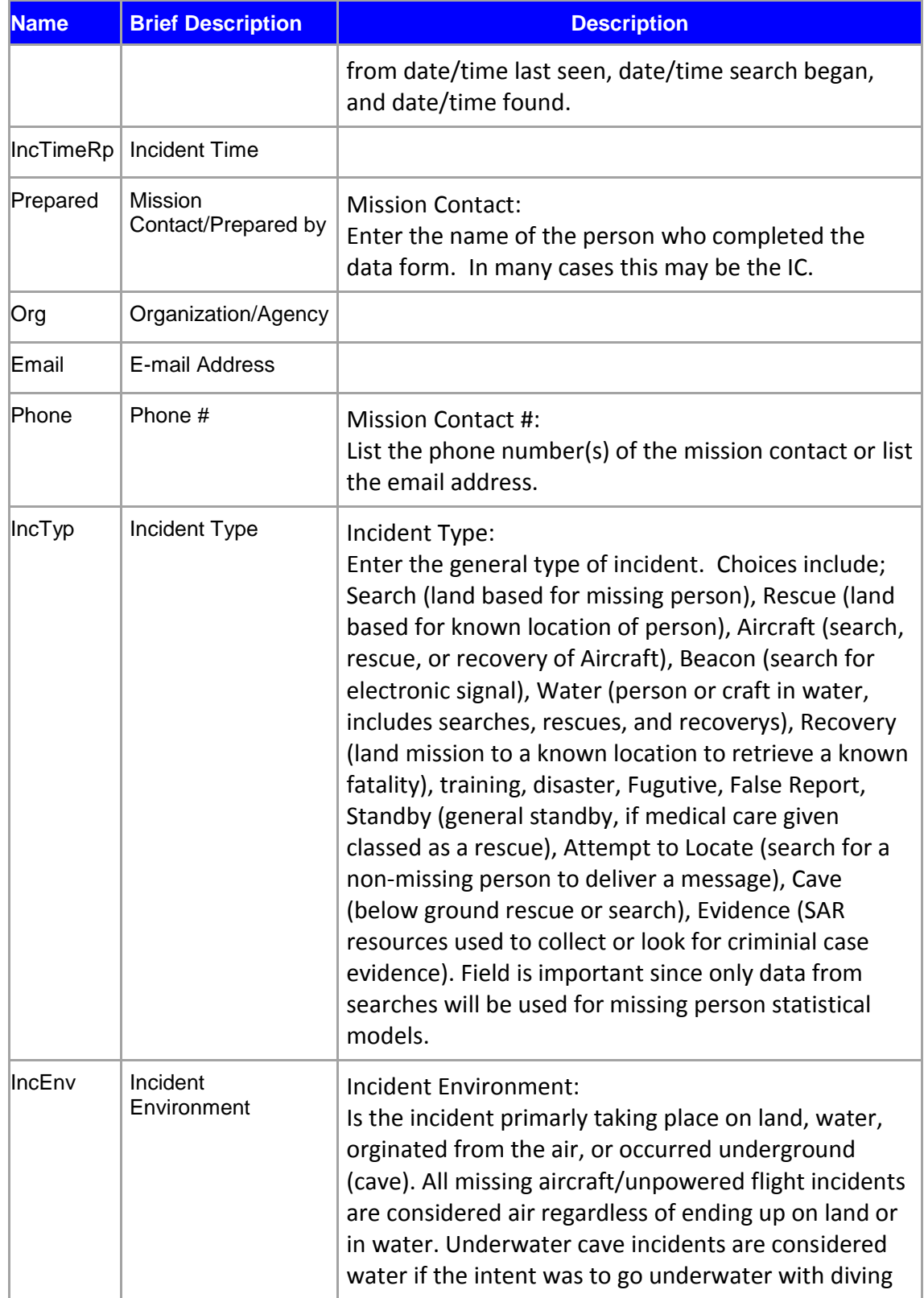

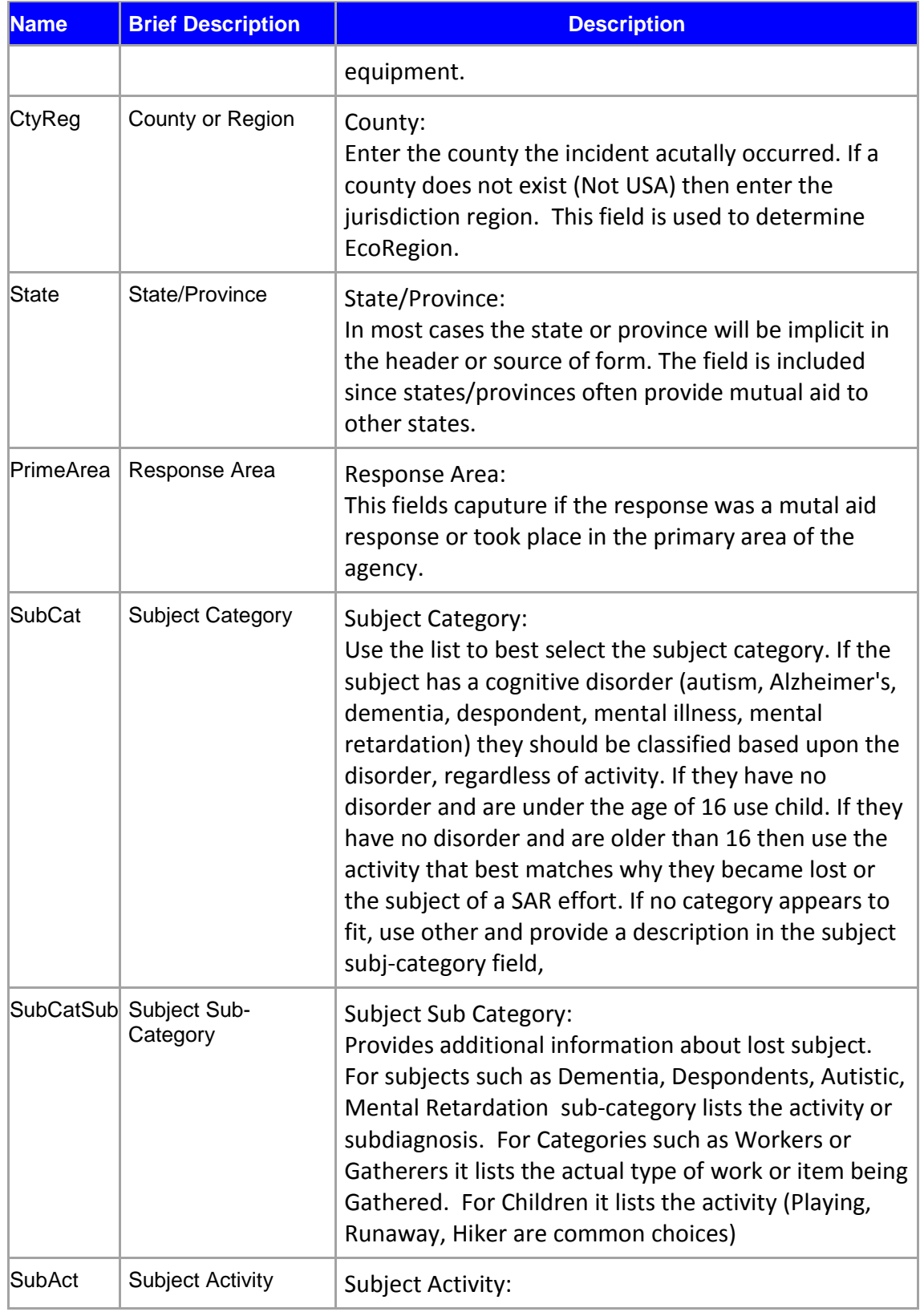

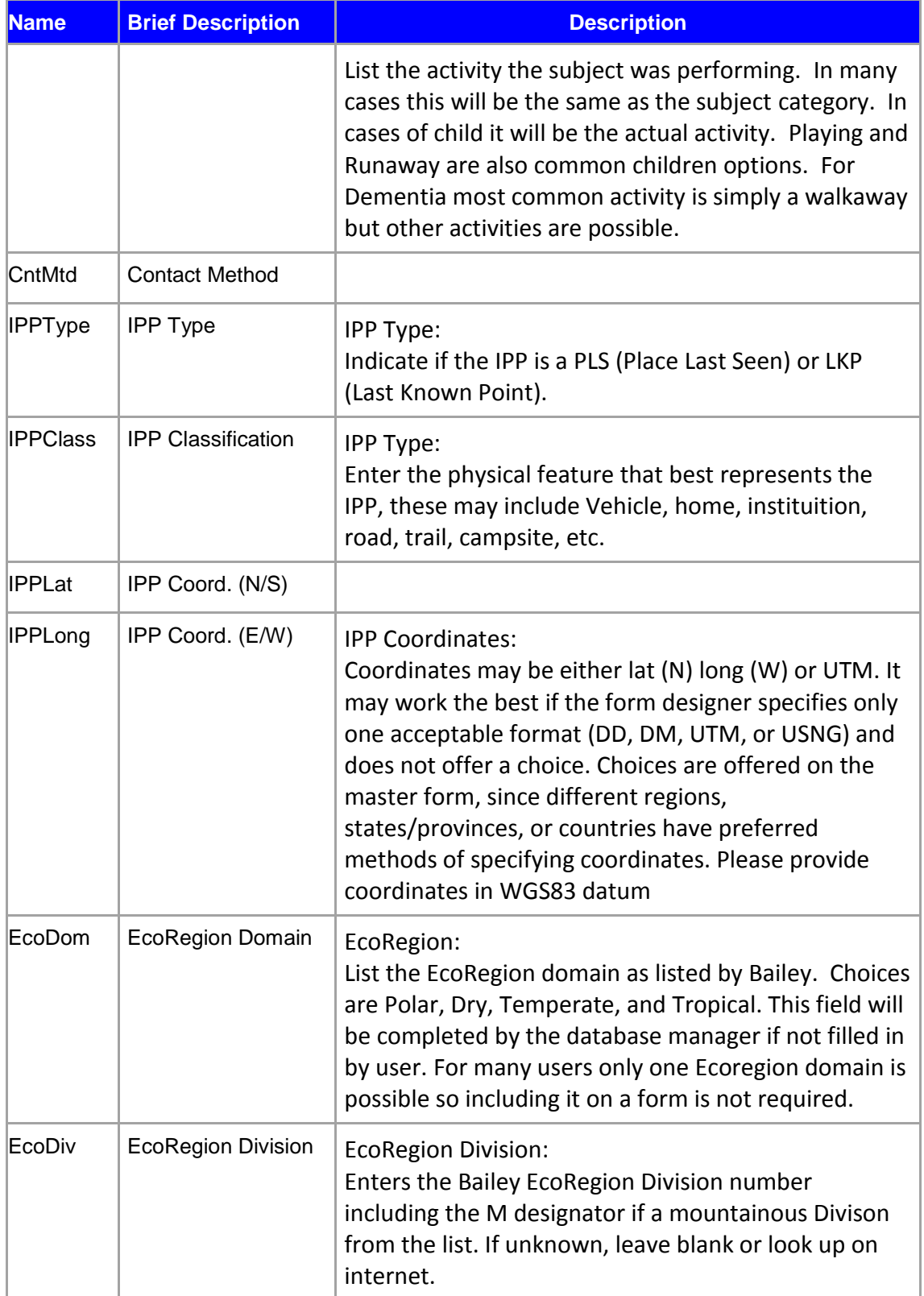

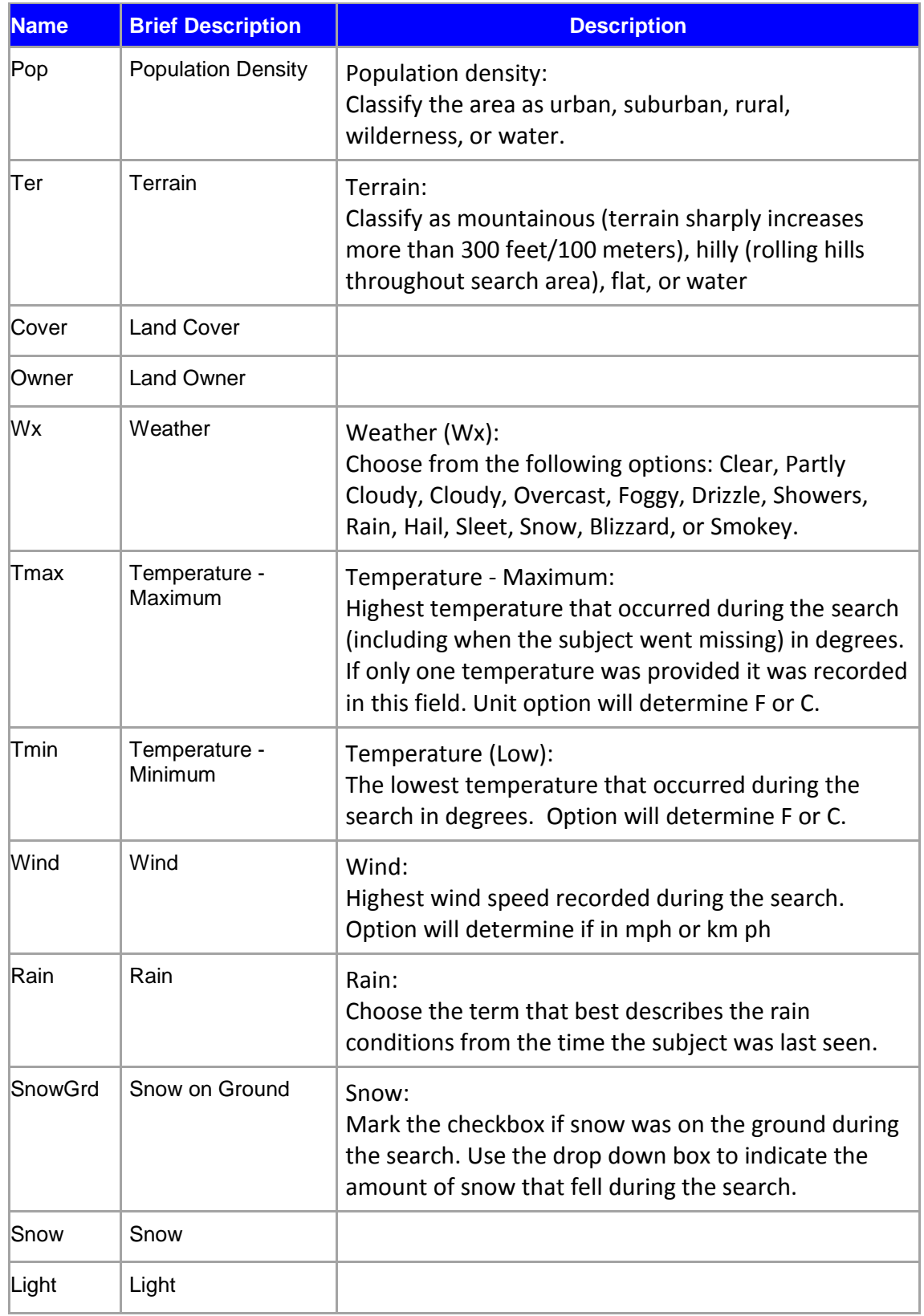

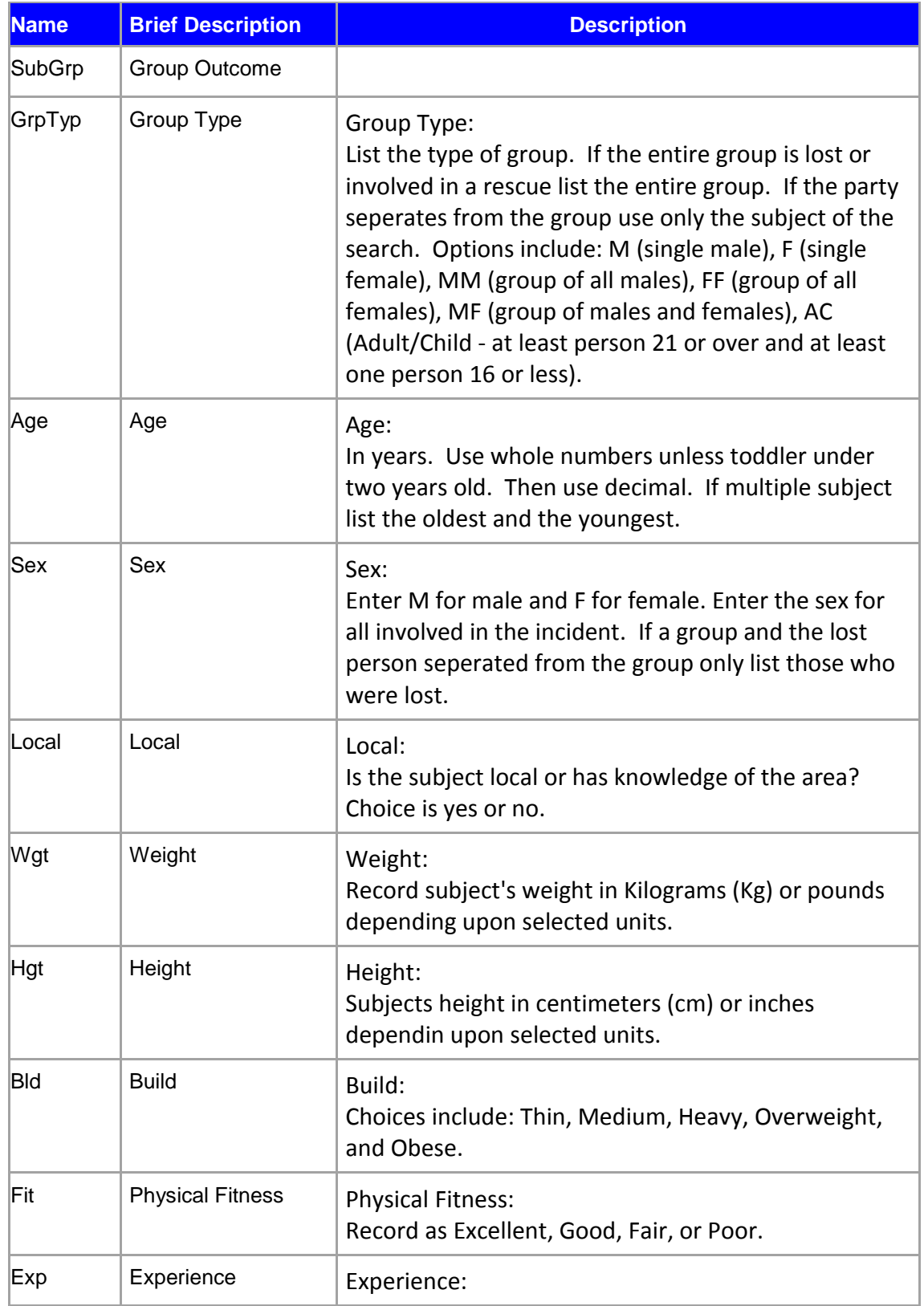

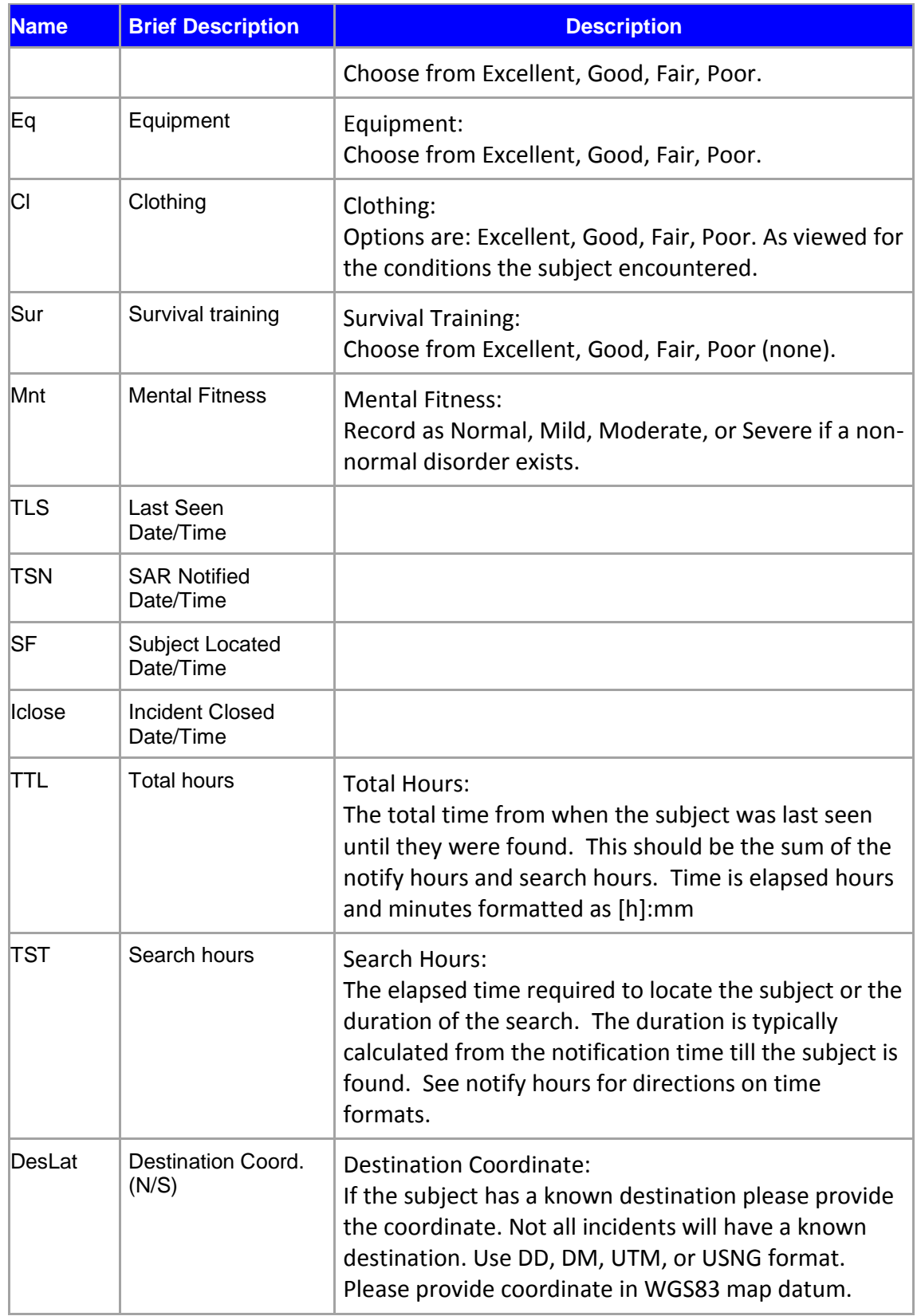

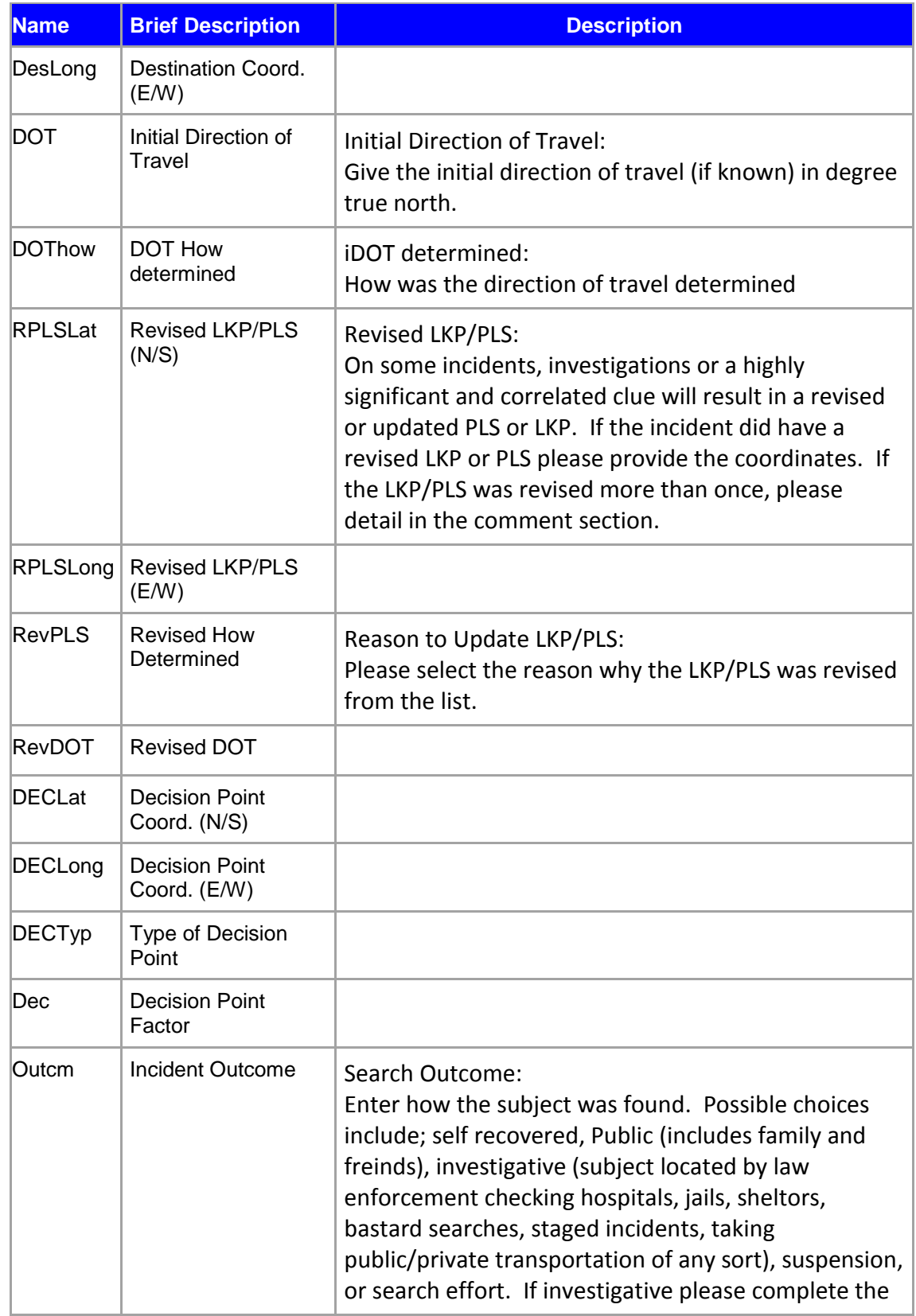

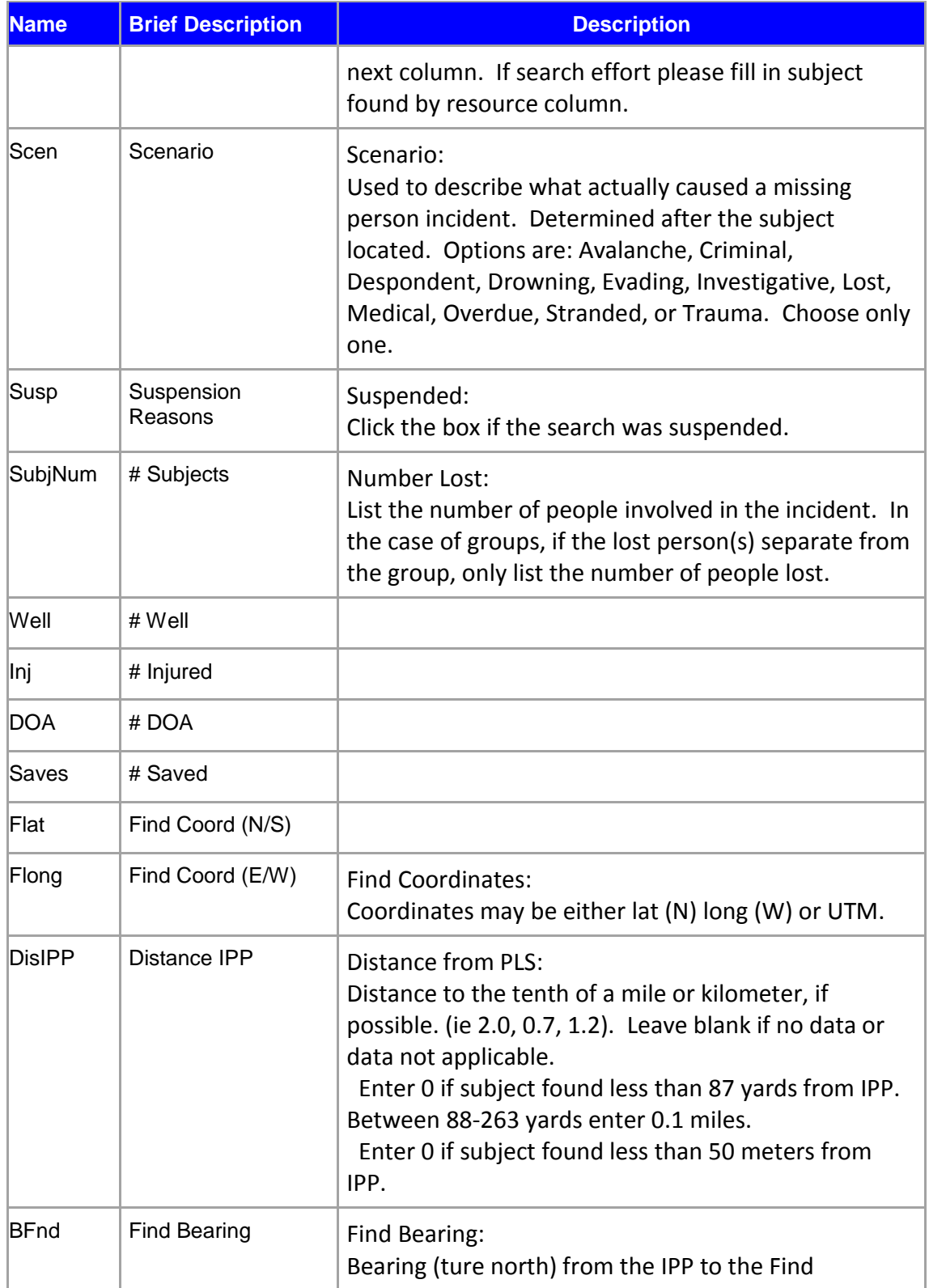

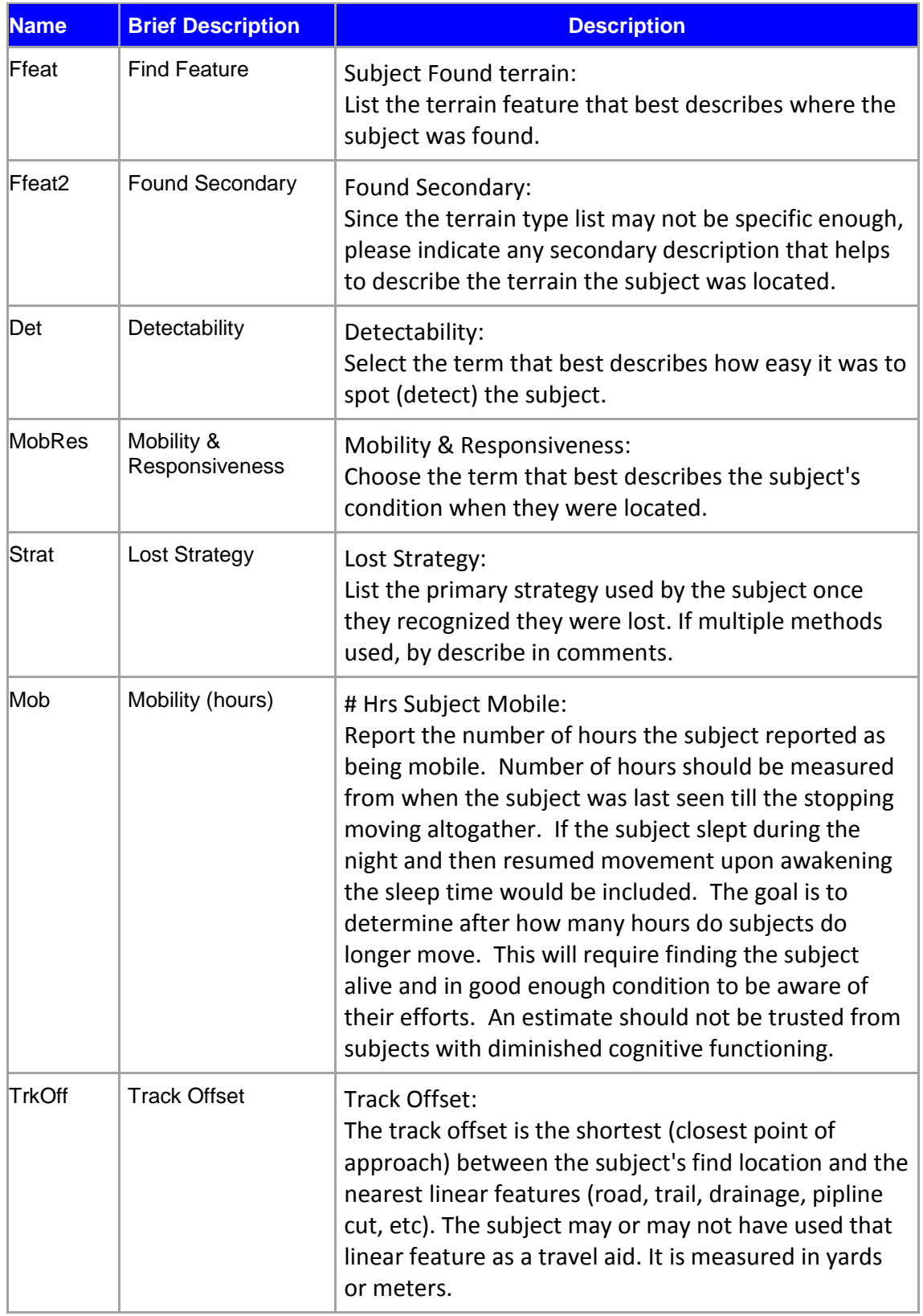

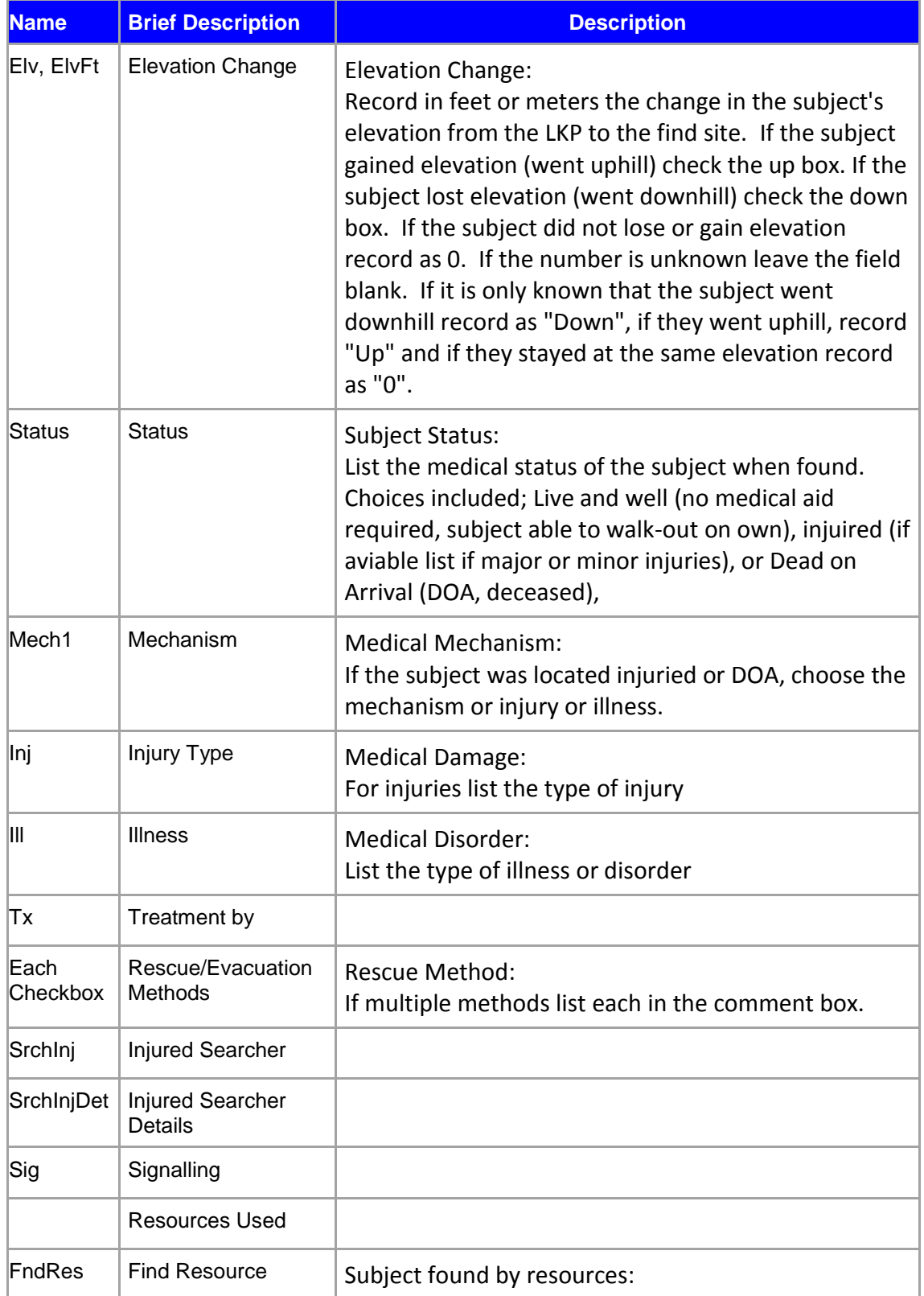

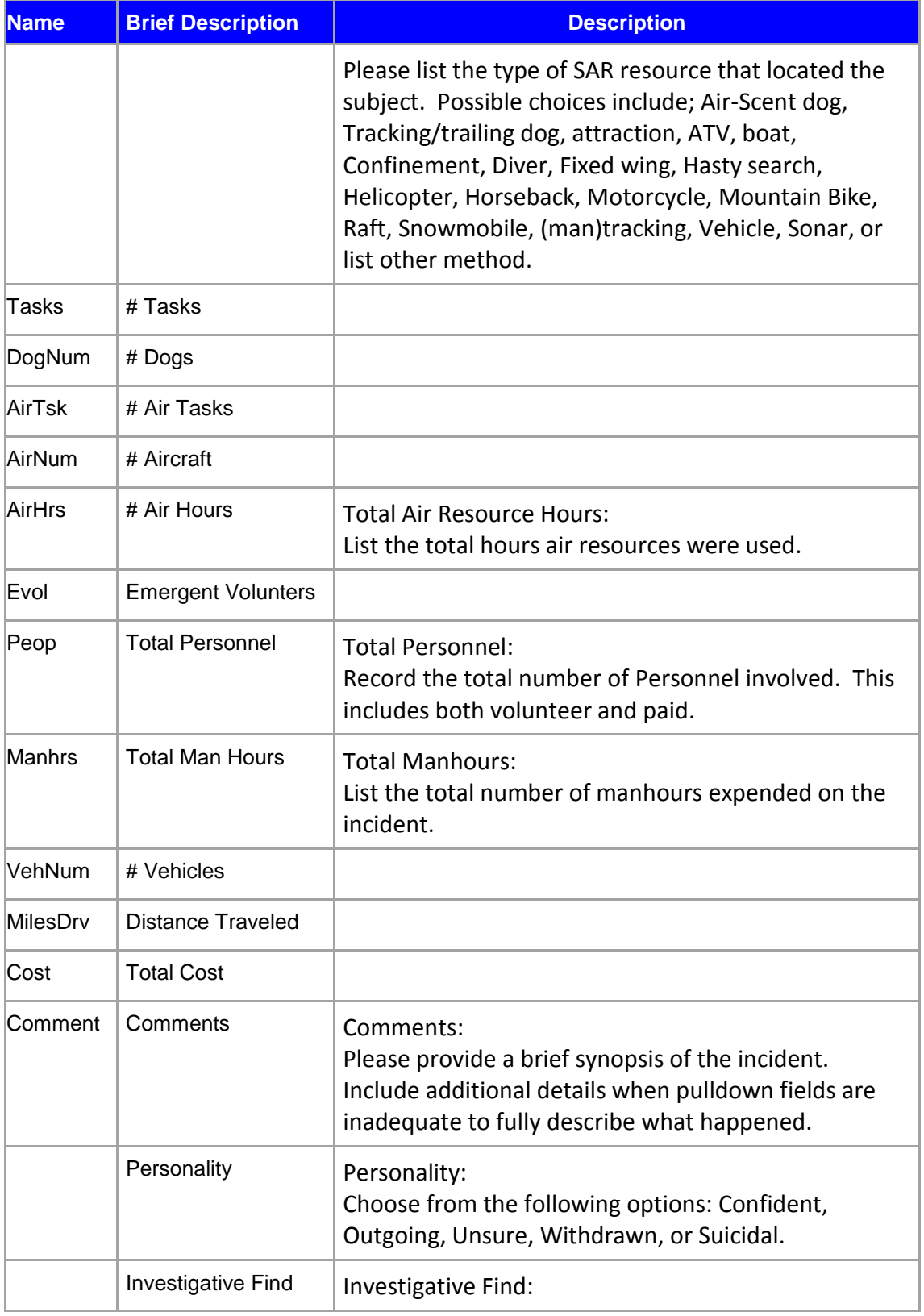

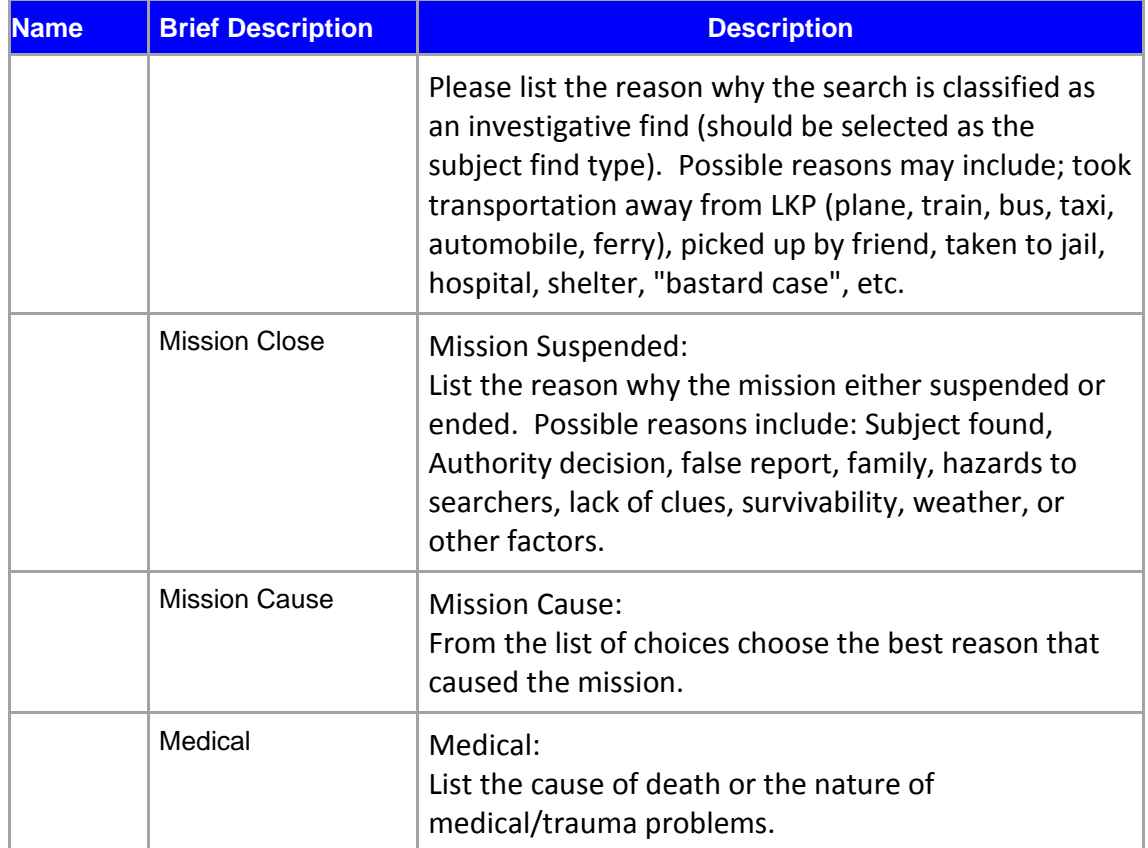

# 2. Contacts

**NSS**

- **Graham Newbold**, Senior Analyst [graham.newbold@canada.ca](mailto:graham.newbold@canada.ca) T: 613-716-2653
- **Glenn Gray**, Federal and International Program Officer [glenn.gray@canada.ca](mailto:glenn.gray@canada.ca) T: 613-614-3923